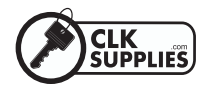

## **SFIC A2 PINNING CHART**

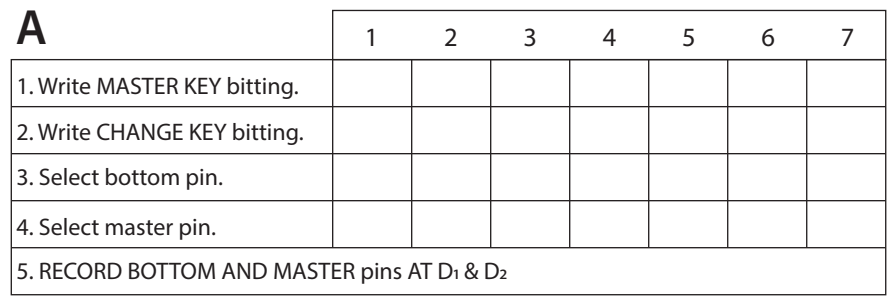

## $\mathbf{R}$

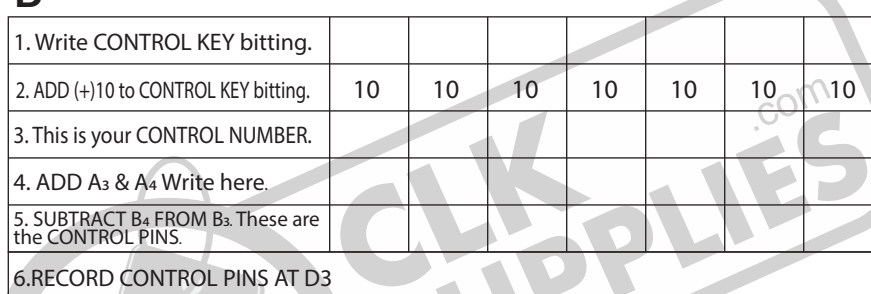

 $\overline{c}$ 

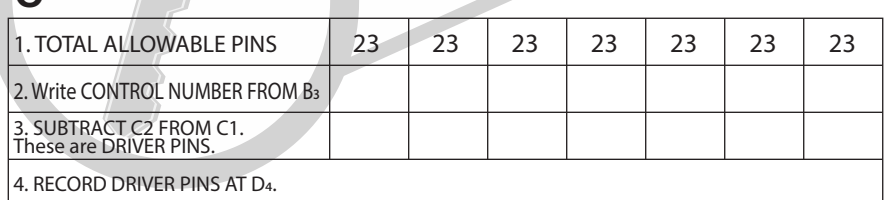

D

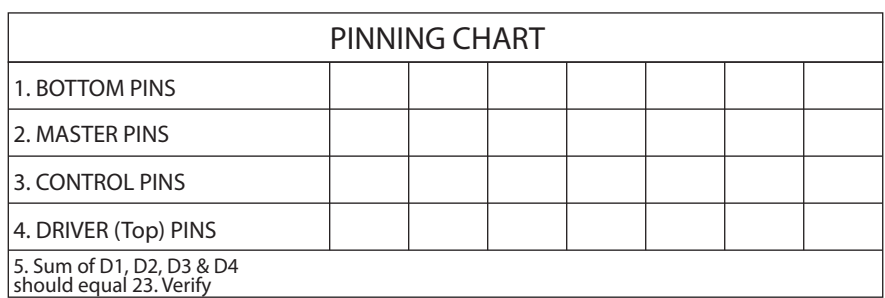

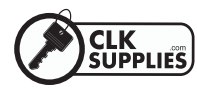

## **SFIC A2 PINNING CHART**

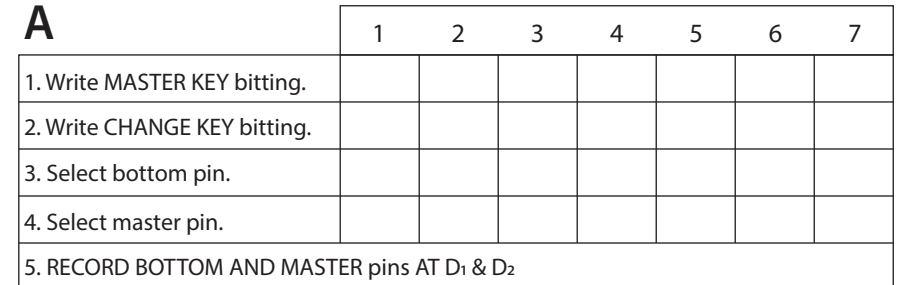

 $\mathbf R$ 

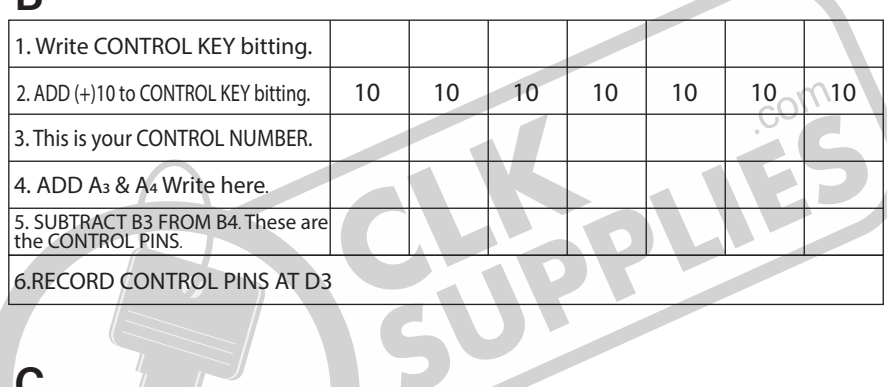

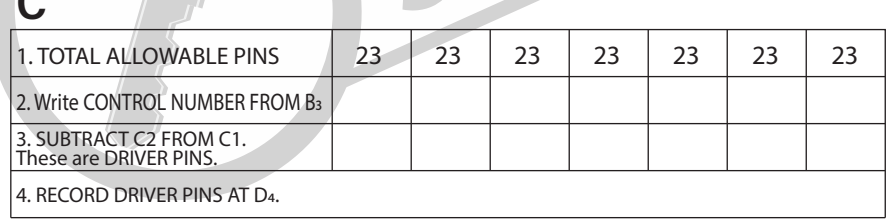

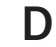

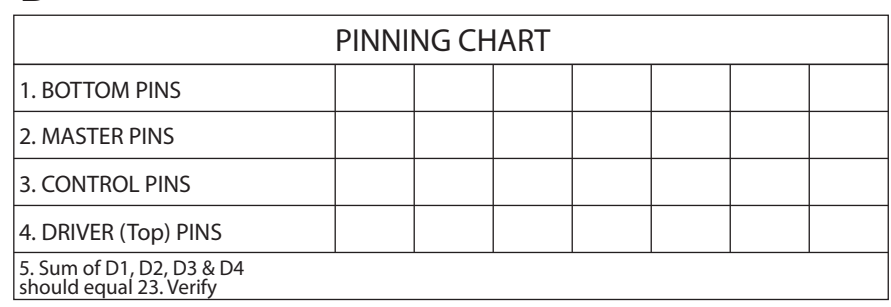

(800) 848-6989 CLKsupplies.com